## **Oculus Rift [Instruction](http://newfile.westpecos.com/get.php?q=Oculus Rift Instruction Manual) Manual** >[>>>CLICK](http://newfile.westpecos.com/get.php?q=Oculus Rift Instruction Manual) HERE<<<

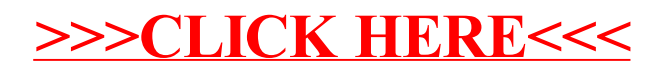